## Addieren von 8bit Dualzahlen und Umwandlung in Dezimalzahl. Ergebnisse max. bis 1111 1111(Dual) bzw. 255(Dezimal). **Name: Klasse: Datum:**

**Aufgabe 1.)**

**Addiere und wandle in Dezimalzahl um.**

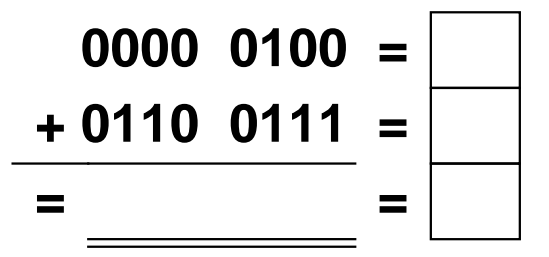

**Aufgabe 4.)**

**Addiere und wandle in Dezimalzahl um.**

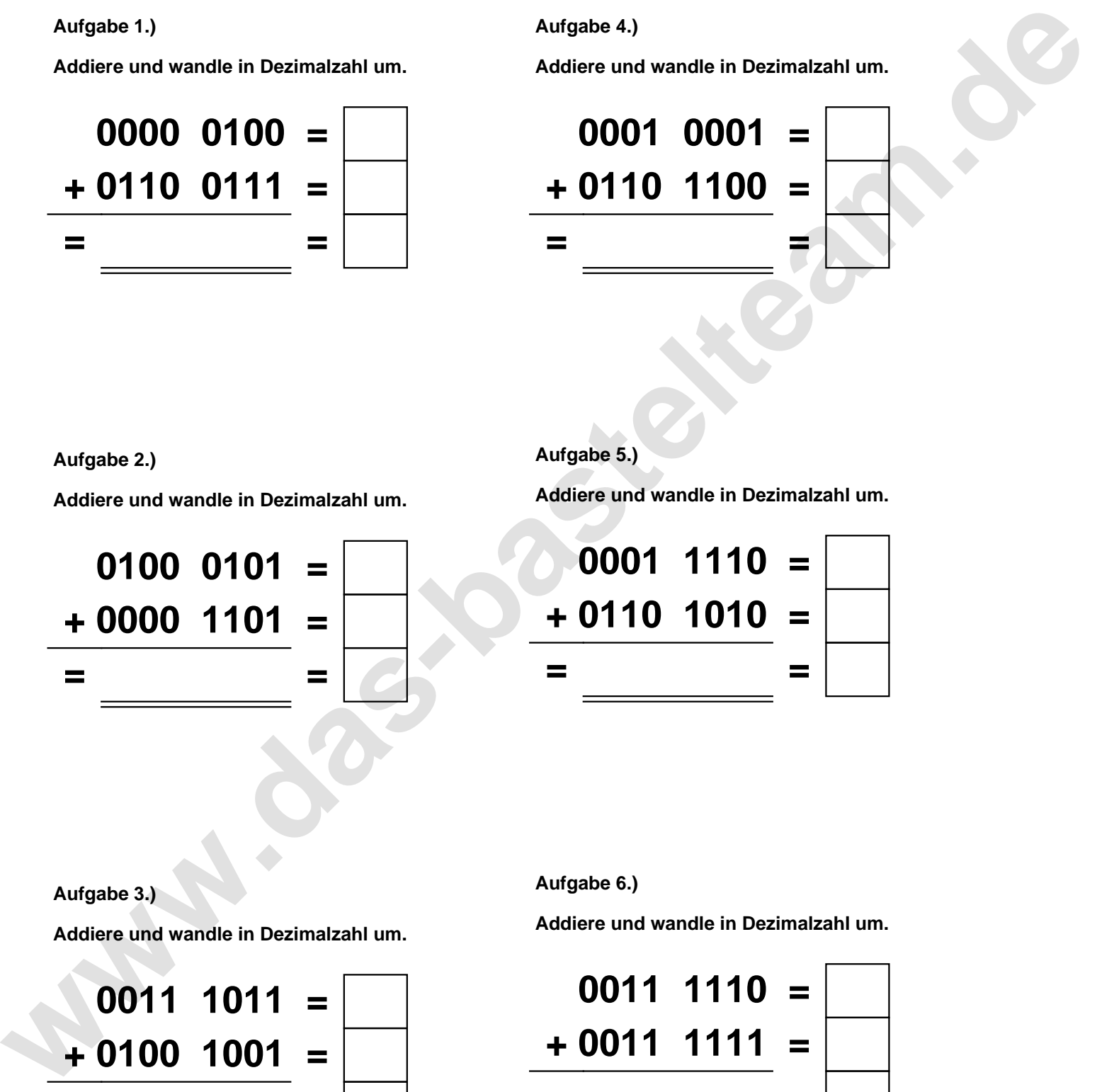

**Aufgabe 2.)**

**Addiere und wandle in Dezimalzahl um.**

**0100 0101 = + 0000 1101 = = =**

**Aufgabe 5.)**

**Addiere und wandle in Dezimalzahl um.**

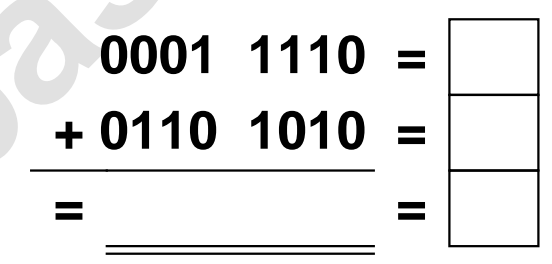

**Aufgabe 3.)**

**Addiere und wandle in Dezimalzahl um.**

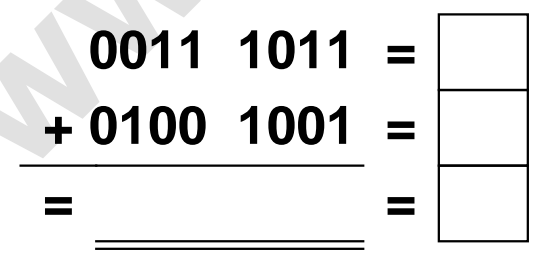

**Aufgabe 6.)**

**Addiere und wandle in Dezimalzahl um.**

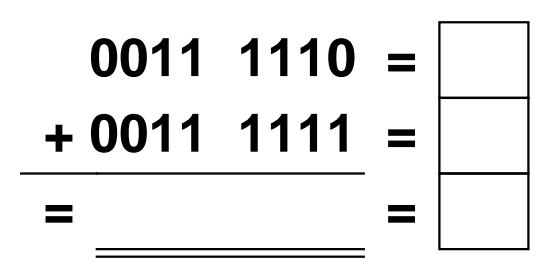

Addieren von 8bit Dualzahlen und Umwandlung in Dezimalzahl. Ergebnisse max. bis 1111 1111(Dual) bzw. 255(Dezimal). **Lösungen**

**Aufgabe 1.)**

**Addiere und wandle in Dezimalzahl um.**

$$
\begin{array}{r} 0000 & 0100 = \boxed{4} \\ +0110 & 0111 = \boxed{103} \\ = 0110 & 1011 = \boxed{107} \end{array}
$$

## **Aufgabe 4.)**

**Aufgabe 5.)**

**Addiere und wandle in Dezimalzahl um.**

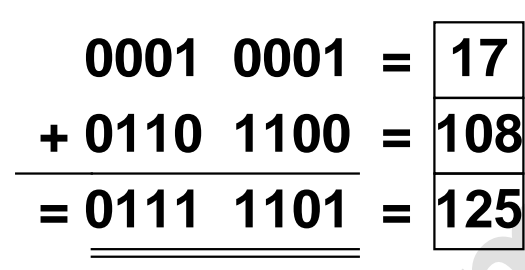

$$
f_{\rm{max}}
$$

**Addiere und wandle in Dezimalzahl um.**

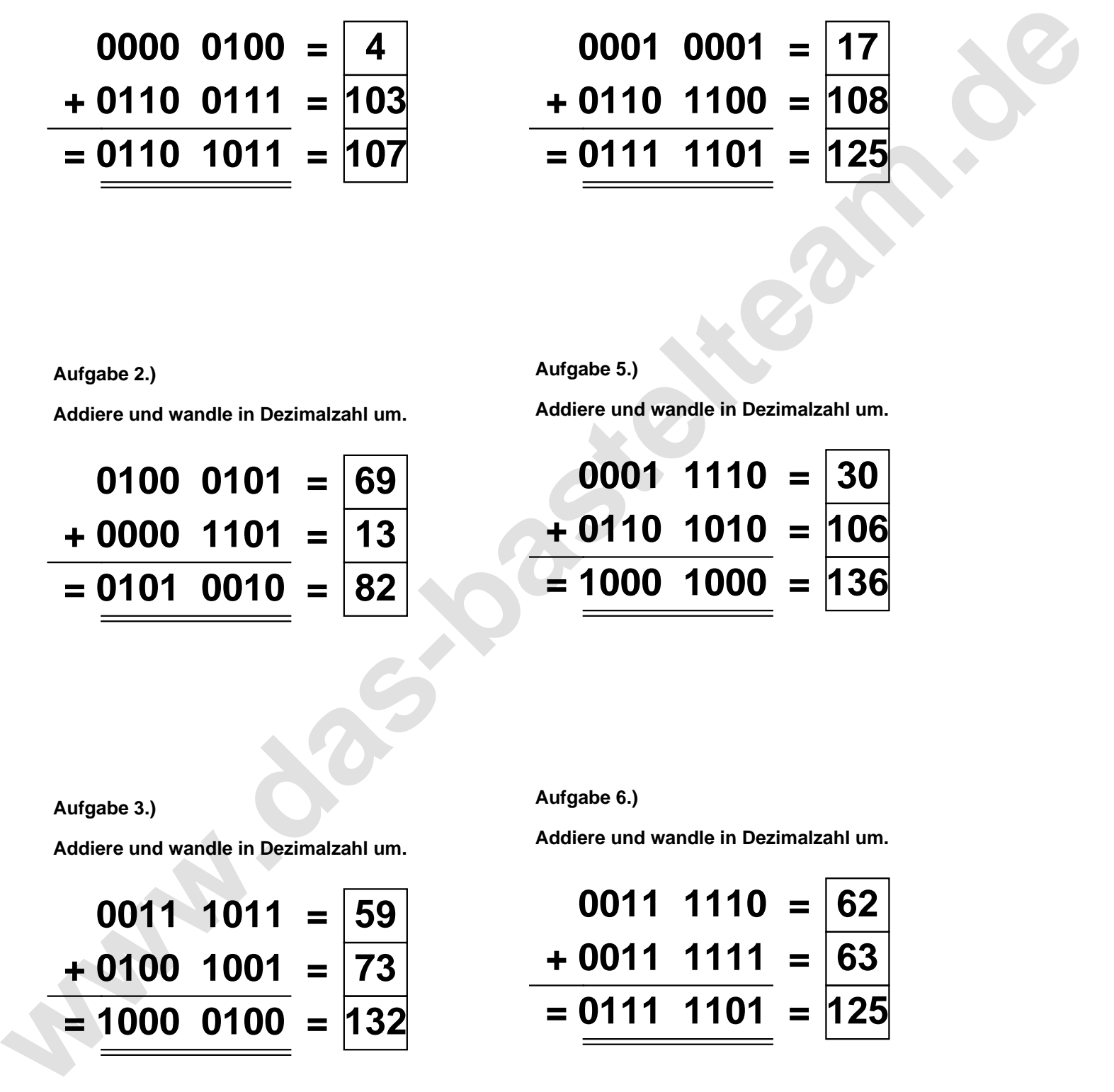

**Aufgabe 2.)**

**Addiere und wandle in Dezimalzahl um.**

**0100 0101 = 69 + 0000 1101 = 13 = 0101 0010 = 82**

**Aufgabe 6.)**

**Addiere und wandle in Dezimalzahl um.**

$$
\begin{array}{r} 0011 \quad 1110 = \boxed{62} \\ + 0011 \quad 1111 = \boxed{63} \\ = 0111 \quad 1101 = \boxed{125} \end{array}
$$

**Aufgabe 3.)**

**Addiere und wandle in Dezimalzahl um.**

$$
0011 \quad 1011 = \boxed{59} \n+ 0100 \quad 1001 = \boxed{73} \n= \boxed{1000 \quad 0100} = \boxed{132}
$$